## **SIEMENS**

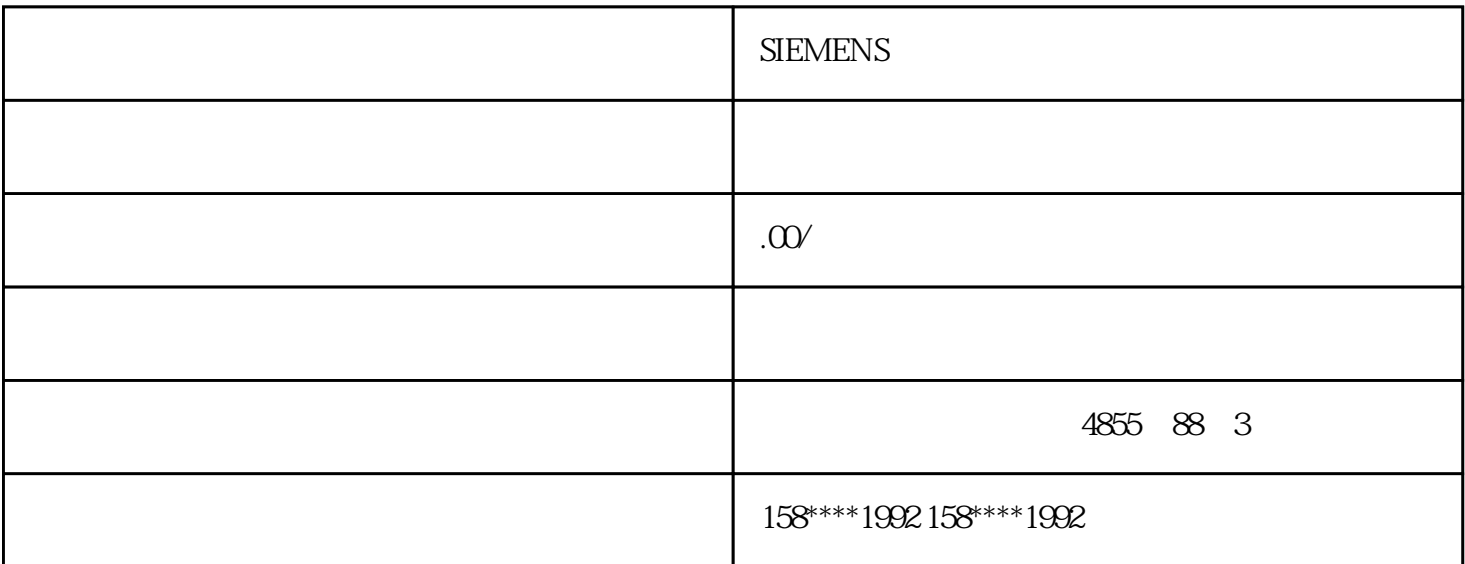

## **SIEMENS**

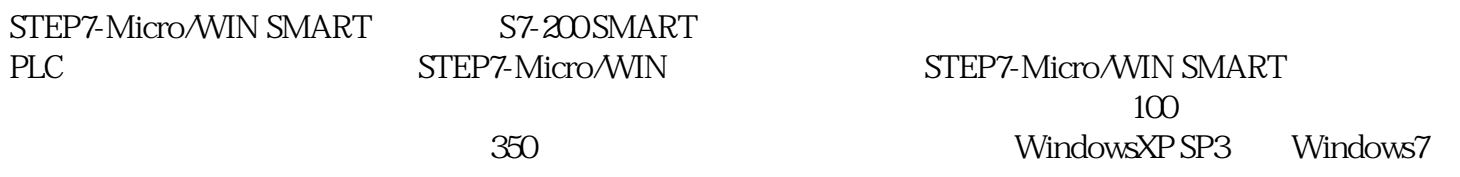

STEP7-Micro/WIN SMART

畴;变量表中定义的符号是对特定的POU有效的静态变量;情况图表能够在系统软件下载到PLC后用于

S7-200 SMART

SMART PLC

200SMART PLC modbus RTU

指令源挑选:通讯基本参数参数设置之后,能够开展PLC程序的设计,如下所示:

 $\text{MBUS\_MSG} \qquad \qquad \text{MBUS\_MSG}$ 

 $HD@S7-200$